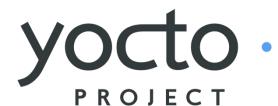

It's not an embedded Linux distribution - It creates a custom one for you.

## The Yocto Project Overview and Update

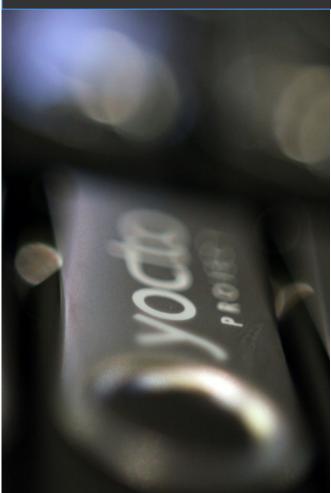

**Saul Wold** Intel Corporation June 7, 2012

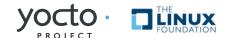

## It's not an embedded Linux distribution

It creates a custom one for you.

## Agenda

## What is the Yocto Project

- Overview
- Community

## Overview of Poky - the build system

- OpenEmbedded Core
- Bitbake
- Layers
- Hob2 Show & Tell

#### The Yocto Project Update

- 1.2 Features
- 1.3 Release

## **Yocto Project Concepts**

- The Yocto Project is an open source collaboration project
  - Provides templates, tools and methods to help you create custom Linux-based systems for embedded products regardless of hardware architecture.
- Focused resources for system application developers who need to customize a Linux distribution for a device
- Validated and tested BSPs in a common format
- Automatically creates an application development SDK customized for each specific device

## What makes up the Yocto Project

- Embedded tools and a distribution build environment
  - Eglibc, prelink, pseudo, swabber, along with other tools
- Support ARM, MIPS, PPC, x86 (32 & 64 bit)
- Shares core meta data (OE-core) with Opemembedded community
- Complete Embedded Linux OS with meta data
- Releases at on a 6 month (or so) cadence
  - Latest (stable) kernel, toolchain and packages, documentation
  - App Development Tools including Eclipse plugins and emulator
- BSPs are available from various Vendors

It's not an embedded Linux distribution - it creates a custom one for you

## **Yocto Project Concepts**

- Supported by embedded industry leaders across multiple architectures (IA, ARM, PowerPC, MIPS, etc)
- Is a great starting point for "roll your own" embedded developers and commercial distribution vendors.
- Enables easy transition from Proof of Concept (POC) to supported Commercial Linux with no loss of optimizations, code or design
- Proprietary code can be included in build structure within a separate layer, which can be kept private. (security)
- Project hosted by the Linux Foundation

## **Participating Organizations**

Silicon **Vendors** 

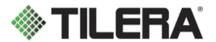

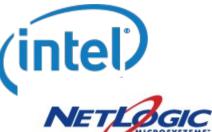

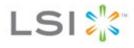

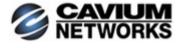

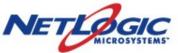

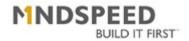

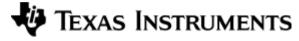

**OSVs** 

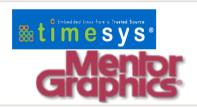

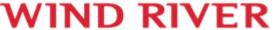

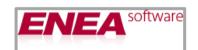

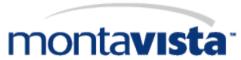

**Embedded** Tools, Consulting Services, Users...

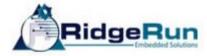

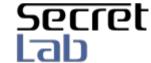

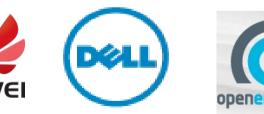

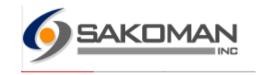

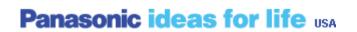

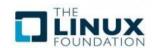

Contact the Linux Foundation if you are interested in becoming a participating organization. (Take part in Governance, Advisory Board, Advocacy and Communications)

## **Benefits of Yocto Project**

- As Linux is becoming increasingly popular for Embedded, the industry needs a common build system and core technology
- Non-commercial and commercial embedded Linux has many distros
  - Developers spend lots of time porting or making build systems
  - Leaves less time/money to develop interesting software features
- Industry leaders have joined together to form the Yocto Project, the benefit of doing so is:
  - Less time spent on things which don't add value (build system, core Linux components)
  - Increased ability to enable key silicon features
  - Linux grows more in embedded

## Why does it matter to you?

- Start with a know validated set of packages
  - Toolchain, kernel and userspace
- Bootable Embedded Linux Image in about 1 hour
- Excellent Application & System Developer tools
  - Eclipse, performance, debug
  - Tracing, power analysis
- Flexible kernel development tools
  - Configuration and patch management
- Porting to new hardware is easy
  - Change or create a new config file and rebuild
- Easy path to the commercial Embedded Linux Market
  - Mentor Graphics, Montavista Timesys, Wind River

## Agenda

#### What is the Yocto Project

- Overview
- Community

#### Overview of Poky - the build system

- OpenEmbedded Core
- Bitbake
- Layers
- Hob2 Show & Tell

#### The Yocto Project Update

- 1.2 Features
- 1.3 Release

## Yocto Project = Poky + Tools + Upstreams

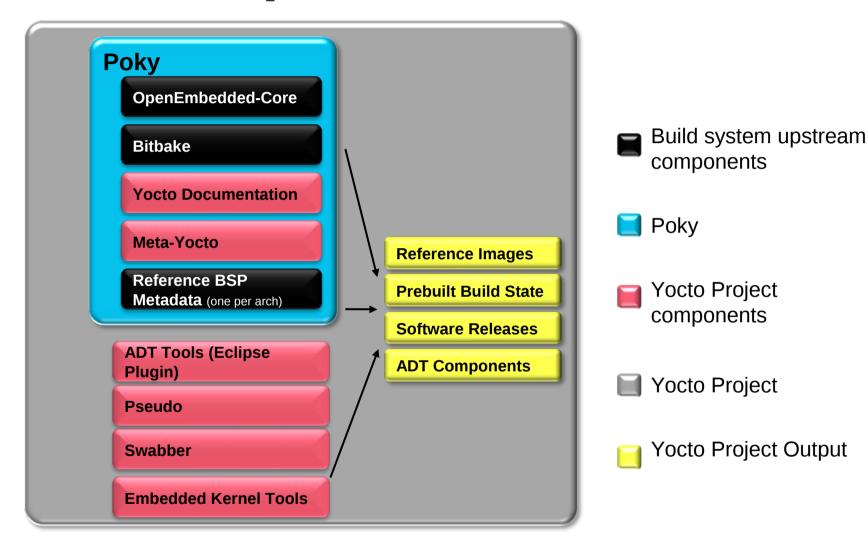

Upstream Software → Projects

**Yocto Project provides best of upstream for a stable base** 

## What's OE-Core

#### OpenEmbedded (oe-classic)

- Large Community (founded in 2005)
- Lots of recipes, machines & distros
- Uses bitbake as the task executor

#### Poky

- One of a number of commercially supported distros
- Limited number of current recipes for base construction
- Tested and updated regularly

## Layered approach (more later)

- OE-Core as base Machine / Distro neutral
- · Others can build on it

## **Bitbake - The Cook's Tour**

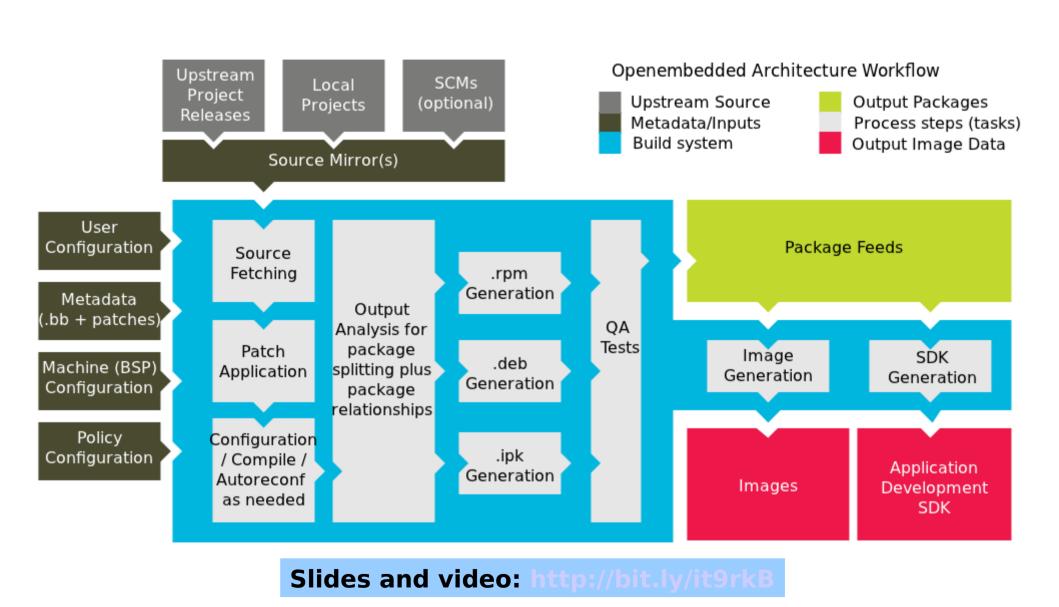

## **Layers & Metadata**

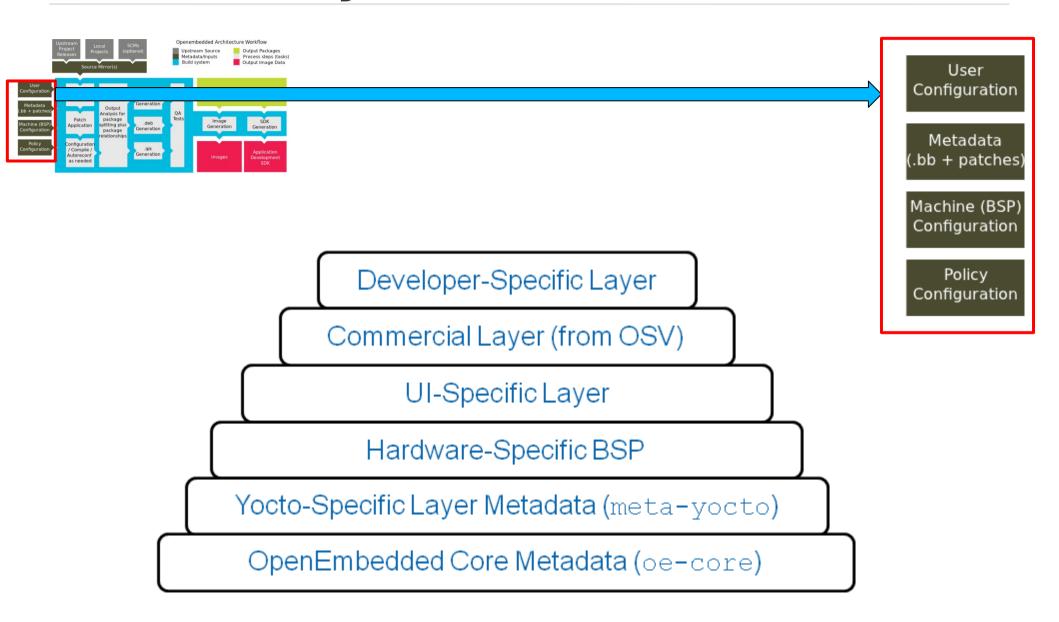

## **BSP Layers**

- Layers contain extensions and customizations to base system
- Can include image customizations, additional recipes, modifying recipes, adding extra configuration
  - Really just another directory to look for recipes in
  - Added to the BBLAYERS variable in build/conf/bblayers.conf
- BSPs are layers that add machine settings and recipes
- Machine settings are specified in a layer's conf/machine/xxx.conf file(s)
- Examples:
  - Routerstation Pro (MIPS)
  - \$ meta-yocto/conf/machine/routerstationpro.conf

## **Kernel Development**

- We try to develop upstream wherever possible
- Two major advances in the Yocto Project:
  - Branching tools: Per-BSP git branches contain machinespecific kernel sources. Tools collect up the relevant tree of branches
  - Kernel features: patches and configuration fragments managed as a functional block

#### • Results:

- Can turn on a collection of features for a given BSP
- Less code duplication
- Easier to choose a config fragment and patches

## Setting up the App Developer

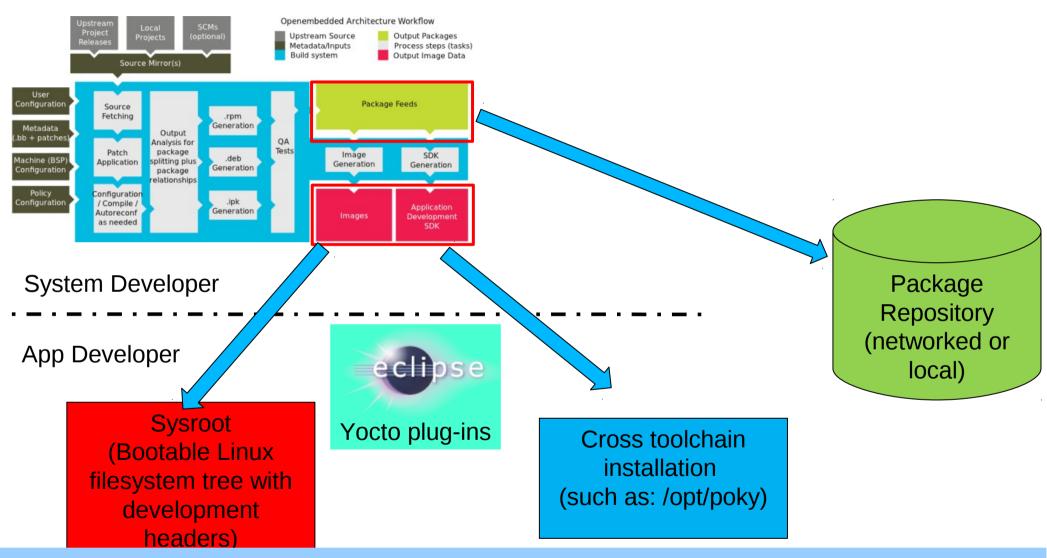

Yocto Project helps setup the embedded application developer

## **Hob 2 Demo**

## Agenda

#### What is the Yocto Project

- Overview
- Community

## Overview of Poky - the build system

- OpenEmbedded Core
- Bitbake
- Layers
- Hob2 Show & Tell

#### The Yocto Project Update

- 1.2 Features
- 1.3 Release

## **Yocto Project / Poky 1.2**

#### Hob2

- graphical interface for selecting options and packages and doing a build
- Additional tool to assist with Deployment

#### Build Appliance

Boots to a mini-x session and Hob2 using vmware or qemu

#### Build History

Tools for comparing build results

## Lots of usability and stability work

Shared state (sstate-cache), License manifests

#### Multilib and x32 Support

- mix and match 32 and 64 bit binaries on the target
- X86-64 systems running 64 bit registers and 32 bit data types – see meta-x32 repository

## 1.3 Release

#### Always working to improve the experience

- Error Handling and Output
- Performance improvements (of build system)

#### Improvements to Hob and Build Appliance

- Proxy settings via preferences
- Improved Deployment tools

## Continual update of kernel, userspace

- Clean meta-data (License info, Descriptions, Packaging)
- Improve documentation output and reduce warnings

## **Take Action Now**

- It's not an embedded Linux distribution it creates a custom one for you
  - YP lets you customize your embedded Linux OS
  - YP helps set up the embedded app developer
  - Both device and app development models supported
- Getting started is easy
  - Download the software today
  - Be sure you read the Quick Start to set up your system to use the Yocto Project
  - Build, test on QEMU or real hardware, develop apps

Make an impact - collaboration in its purest sense

## Join the community

- #yocto on freenode.irc.net
- http://www.yoctoproject.org
- http://wiki.yoctoproject.org
- Development through public mailing lists:
  - yocto@yoctoproject.org, poky@yoctoproject.org
    http://lists.yoctoproject.org
  - openembedded-core@lists.openembedded.org
- Git Code repositories
  - git://git.yoctoproject.org
  - git://git.openembedded.org
- Bug reporting and features requests via
  - http://bugzilla.yoctoproject.org

# JOCTO PROJECT